**Checkbot For Chrome Crack Activation Free**

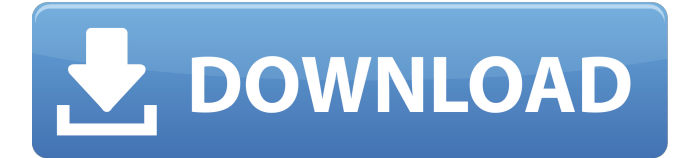

## **Checkbot For Chrome Crack+ Free For PC [Updated]**

Google Analytics 360 is an all-in-one analytics solution from Google that allows you to easily collect, manage and report on all your website's metrics. With Google Analytics 360, you will be able to get insights about your site's traffic, conversions and customers with a comprehensive set of features including: ● Global analytics ● Daily reports ● Device reports ● Goals reports ● Goals overview ● Measure conversions Google Analytics 360 comes packaged with ready-to-use features like the Conversion Tracking, Goal Reporting and Integration. It also has a set of powerful tools to get you started with collecting and displaying your data. It is a very easy to get started. Want more insights about your visitors, users, actions, and more? Google Analytics 360 is also mobile and offline ready. Google Analytics 360 is 100% free and is compatible with any web browser that supports JavaScript. \* To get started with Google Analytics 360: Visit Follow the instructions and choose your account. \* When reporting goals in Google Analytics 360: Go to Goals > Goals Overview Click on a goal. Select View. In the goal specific view you can see all the details about this goal. Adguard Unblocker is a free program that offers you a few high-level options to make your browsing more comfortable and convenient. This tool allows you to block annoying banners, advertisements, intranet URLs, tracking, and other similar stuff, and you can view the activity of your blocked content in real time. It also allows you to pause and resume any ongoing process, to exclude specific URLs, or to create and use custom ad- and trackblock rules. Adguard Unblocker Description: Download SurfControl to get a free access to over 200 top-rated proxies and over 75.000.000 free IP addresses available in the world. Over 200.000 free proxies available, including US proxies from our own data centers. SurfControl – Free Proxy Servers is one of the most popular proxy networks on the Internet. We provide you more than 200.000 proxies, made available from various data centers around the globe. You can use them to access blocked resources – from stream sites to adult, gaming, sports, music and other types of sites. If you don't know how to use proxies, Surf

## **Checkbot For Chrome Crack+ [Latest 2022]**

Identify and fix problems in order to optimize and improve your website Checkbot is a free tool to check the issues with your existing website. Checkbot performs a site-wide analysis of all visible elements of your site, and checks if your site complies to modern web best practices. It also finds and corrects issues that have potential impact on search engine rankings, and thus affect your user experience. 1:47 PM Hi. I'm Jason, the programmer. Been lurking for a couple of months, trying to

figure out how this forum works. Finally got round to posting. I'm a C/C++ programmer at heart. I mostly do Java now and only when I have to. I've worked in a game company for the past couple of years, where I've been doing the Java/JavaScript/C++ work. I have an unfinished game on codexx.co.uk. It's a simple online game, where you play a group of minotaurs against a group of orcs. You have to avoid traps and kill them all. It's from a couple of years ago, but I'll be updating and adding more classes and content. I really like the game. Really liked the art, the whole feel. It took a while to get the balance right. I've been using C++ for a long time, and coding for the past 5 years. I have no experience with OpenGL/DirectX, and have only recently started using SDL. But, that's about it. I also play guitar (ok, mandolin).Deflection of the pharynx during swallowing in patients with cerebrovascular accident. Videoradiographic images of the mouth, pharynx, and upper esophageal sphincter were taken in 10 cerebrovascular accident patients and eight control patients. Patients were asked to swallow 150 ml of thick liquid. Dentists recorded the time of maximum caudal and anteroposterior deflection of the pharyngeal wall (in mm) on the images. The time of maximum deflection of the anterior pharyngeal wall was significantly (P less than 0.01) longer in the cerebrovascular accident than in the control group. The time of maximum deflection of the pharyngeal wall in the control group showed no correlation with body weight and no difference was noted between right and left sides. However, in the cerebro b7e8fdf5c8

## **Checkbot For Chrome**

Detect, diagnose, and solve website problems without opening any browser. Use Checkbot to test websites against authoritative best practices and guidelines on all fronts: code, SEO, speed, and security. It is an open-source project maintained by the W3C. It is used by search engines, web authors, and web performance labs. How to remove Checkbot for Chrome with a detailed video tutorial - in less than 4 minutes The Google Chrome extension called Checkbot for Chrome is an extension for the popular browser Google Chrome. How to remove Checkbot for Chrome: How to remove Checkbot for Chrome with a detailed video tutorial. The description of Checkbot for Chrome: Detect, diagnose, and solve website problems without opening any browser. Use Checkbot to test websites against authoritative best practices and guidelines on all fronts: code, SEO, speed, and security. It is an opensource project maintained by the W3C. It is used by search engines, web authors, and web performance labs. The description of Checkbot for Chrome: Detect, diagnose, and solve website problems without opening any browser. Use Checkbot to test websites against authoritative best practices and guidelines on all fronts: code, SEO, speed, and security. It is an open-source project maintained by the W3C. It is used by search engines, web authors, and web performance labs. How to get rid of google add for Chrome immediately (nonintrusive) How to get rid of google add for Chrome immediately (nonintrusive) guide. In today's video, we remove google chrome add for free. If you're a chrome user, you should download this extension instantly. After the download, click the x icon to close your google chrome browser. Now, you can see the google chrome extension on the top bar of your browser. (It should be lite green color while your extensions icons are lite yellow) 2:03 How to get rid of google chrome add (safe removal) How to get rid of google chrome add (safe removal). In this video, we show you how to remove google chrome add (guid... How to get rid of google chrome add (safe removal) How to get rid of google chrome add (safe removal). In this video, we show you how to remove google chrome add (guid) from your chrome browser. This extension will create new browser tabs

### **What's New in the Checkbot For Chrome?**

Checkbot for Chrome is a very useful and well-thought-out developer utility that's all about helping you improve the quality of your website by testing it against some of the best and most crucial SEO, speed, security-related practices, and guidelines. Identify and fix problems in order to optimize and improve your website Just to give you a feel for the tool, here's a small list of capabilities that might compel you to give Checkbot a run-through. That said, with its help, you can improve your website's search rank, by detecting and fixing broken links, eliminating duplicate pages, avoiding temporary redirects, making the URLs more readable, using valid HTML, CSS, and JS, as well as use ensuring that your page titles have unique names. It's also quite crafty when it comes to guiding you to speed up your website, as it helps you avoid render blocking scripts and CSS and JS, as well as eliminate redirect chains, just to name a few. As mentioned at the start of this review, security has not been overlooked either. The extension pinpoints mixed content errors, enables HSTS preload and XSS protection, and it can also disable type sniffing, not to mention the fact it makes sure to recommend the usage of HTTPS on all pages. Powerful yet uncompromisingly user-friendly web development tool With most of the technicalities out of the way, we should point out yet another one its highlights, namely its noviceaccessible and modern-looking GUI which allows you to accurately investigate your website's potential problems. A special notice goes for the extension's Summary section (the Dashboard, if you will), where you're presented with comprehensive audit data in an intuitive and visually pleasing manner. For such a professional tool, Checkbot sports a fair bit of flexibility as well. For instance, you can customize crawls and crawl only subdomains or subfolders, and possibly even skip URLs in accordance with various patterns of other types of filters. Another "thumbs up" goes for the possibility of exporting the audit lists to CSV which is sure to come in handy for situations where you want to share the data with other members of your team or compile personal reports. Efficient, modern-looking, surprisingly flexible, in short, one of the best tools for website optimization To sum it up, Checkbot for Chrome is without a shadow of a doubt a very useful tool that will definitely come in handy to any developer looking to improve the quality of his or

# **System Requirements For Checkbot For Chrome:**

Supported OS: Mac OS X 10.11 and later Windows 7 and later Android 4.0 and later iPhone 5S and later Other Phones: Supported IME: Many phones are supported by displaying a Chinese character IME which is built into the phone. To use an IME, you must input an IME setting into the phone's language setting. English must be set to your default language for all settings. You can set the IME setting for Chinese by going to settings then the "IME language" setting

Related links:

[https://www.reperiohumancapital.com/system/files/webform/tartadd544](https://www.reperiohumancapital.com/system/files/webform/tartadd544.pdf) [.pdf](https://www.reperiohumancapital.com/system/files/webform/tartadd544.pdf) <https://www.calstatela.edu/system/files/webform/jaquflav711.pdf> [http://www.kengerhard.com/digital-clock-3d-screensaver-product-key](http://www.kengerhard.com/digital-clock-3d-screensaver-product-key-free-download-for-pc-latest-2022/)[free-download-for-pc-latest-2022/](http://www.kengerhard.com/digital-clock-3d-screensaver-product-key-free-download-for-pc-latest-2022/) <http://negarshop.ir/pt-photo-editor-pro-edition-for-windows/> <http://nii-migs.ru/?p=4604> [https://stompster.com/upload/files/2022/07/wFPsX37a4aYdqoL8LG1Q\\_0](https://stompster.com/upload/files/2022/07/wFPsX37a4aYdqoL8LG1Q_04_7f5419586742e303c81b0d88c2477575_file.pdf) [4\\_7f5419586742e303c81b0d88c2477575\\_file.pdf](https://stompster.com/upload/files/2022/07/wFPsX37a4aYdqoL8LG1Q_04_7f5419586742e303c81b0d88c2477575_file.pdf) <http://www.puremeditation.org/?p=33877> <https://perlevka.ru/advert/cyber-cafe-administrator-crack/> <http://wp2-wimeta.de/tweetdeckr-free-download/> <https://agg-net.com/files/aggnet/webform/hebmoy81.pdf> <http://provadbai.yolasite.com/resources/PDF-Combiner--Crack--.pdf> <https://www.griecohotel.it/card-data-recovery-crack-download/> [https://technospace.co.in/upload/files/2022/07/sNJI3sRo3kwqscneHxK5\\_](https://technospace.co.in/upload/files/2022/07/sNJI3sRo3kwqscneHxK5_04_3121544305409f1a894fb27bc77715d2_file.pdf) 04 3121544305409f1a894fb27bc77715d2\_file.pdf <https://l1.intimlobnja.ru/engage-2-74-5-crack-license-key-full-free/> [https://community.soulmateng.net/upload/files/2022/07/2JR6HFDJG1rjQ](https://community.soulmateng.net/upload/files/2022/07/2JR6HFDJG1rjQma8juVm_04_0ecf91bd4c8e1f2a4c351d595abba735_file.pdf) [ma8juVm\\_04\\_0ecf91bd4c8e1f2a4c351d595abba735\\_file.pdf](https://community.soulmateng.net/upload/files/2022/07/2JR6HFDJG1rjQma8juVm_04_0ecf91bd4c8e1f2a4c351d595abba735_file.pdf) <https://kirschenland.de/wp-content/uploads/2022/07/yamyfla.pdf> [https://blacksocially.com/upload/files/2022/07/eF6wO9xaC4p27uSHMZg](https://blacksocially.com/upload/files/2022/07/eF6wO9xaC4p27uSHMZgZ_04_0ecf91bd4c8e1f2a4c351d595abba735_file.pdf) [Z\\_04\\_0ecf91bd4c8e1f2a4c351d595abba735\\_file.pdf](https://blacksocially.com/upload/files/2022/07/eF6wO9xaC4p27uSHMZgZ_04_0ecf91bd4c8e1f2a4c351d595abba735_file.pdf) <https://www.careerfirst.lk/sites/default/files/webform/cv/wardbla253.pdf> [https://certifiedlisteners.org/wp](https://certifiedlisteners.org/wp-content/uploads/2022/07/SKP4CAD_2004__Export_SKP.pdf)[content/uploads/2022/07/SKP4CAD\\_2004\\_\\_Export\\_SKP.pdf](https://certifiedlisteners.org/wp-content/uploads/2022/07/SKP4CAD_2004__Export_SKP.pdf) <https://kjvreadersbible.com/startw8-crack-with-keygen-3264bit-latest/>